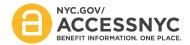

## **ACCESS NYC Release Communication**

Release 2.0

Release: R2.0 We are pleased to announce that the following ACCESS NYC updates will go live on **July 21, 2016** – **July 22, 2016**.

0

## Featured Updates:

Date: July 21, 2016 – July 22, 2016

- Connect to Your HRA Case A user who provides identifying information through ACCESS NYC will be able to form a link to HRA's case management system for Supplemental Nutrition Assistance Program (also known as Food Stamps) and Cash Assistance. This will establish an HRA online account, allowing clients to view case information and make updates to their contact information online, for the first time.
- Cash Assistance Application and Recertification If a user is currently receiving Cash
   Assistance benefits and needs to recertify, they will now be able to submit their application to
   recertify on ACCESS NYC. For clients applying for on-going cash assistance (which includes
   SNAP and Medicaid), emergency grant/one-shot deal or child care grant (CILCOA), the online
   application will be available on ACCESS NYC at select HRA centers, and rolling out to
   additional HRA centers.
- My Cases Once a user has created an HRA online account, the user will have the ability to
  view details related to their SNAP or Cash Assistance cases such as EBT balances, case status,
  required appointments, required eligibility documentation, payments to landlords or utility
  companies, case composition, request a budget letter, make updates to contact preferences
  as well as sign-up for text & email alerts.
- **My Documents** Once a user has created an HRA online account, the user will have the ability to view which documents HRA has on file for their SNAP or Cash Assistance cases.
- **User Home messaging** ACCESS NYC will remind clients when they have a saved application to submit, when they submitted their online application and when a SNAP or Cash Assistance recertification is coming due among other features.

For more information regarding what functionality will be introduced in this release, please see the attached job aid.

www.nyc.gov/accessnyc

Contact ACCESSNYCHelp@doitt.nyc.gov for questions/comments/training requests regarding ACCESS NYC.